## **New Photoshop Free Download Full Version |BEST|**

Installing Adobe Photoshop and then cracking it is easy and simple. The first step is to download and install the Adobe Photoshop software on your computer. Then, you need to locate the installation.exe file and run it. Installing Adobe Photoshop is relatively easy and can be done in a few simple steps. First, go to Adobe's website and select the version of Photoshop that you want to install. Once you have the download, open the file and follow the on-screen instructions. Once the installation is complete, you need to crack Adobe Photoshop. To do this, you need to download a crack for the version of Photoshop you want to use. Once you have the crack, open the file and follow the instructions to apply the crack. After the crack is applied, you can start using Adobe Photoshop. Be sure to backup your files since cracking software can be risky. With these simple steps, you can install and crack Adobe Photoshop.

## **[Adobe Photoshop 2022](http://widesearchengine.com/ZG93bmxvYWR8Y2MzTW5JNFlueDhNVFkzTWpVNU1qVTNOSHg4TWpVNU1IeDhLRTBwSUZkdmNtUndjbVZ6Y3lCYldFMU1VbEJESUZZeUlGQkVSbDA/consonants/hotline/QWRvYmUgUGhvdG9zaG9wIDIwMjIQWR/homesafetycouncil.overhead?...)**

To illustrate this, I've traced out a workflow for a new user with Adobe's current workflow. For those who may not know, Photoshop's layers and their native Lightroom integration are the main reasons most people use the product. Adam Ostrow recently wondered why Adobe hasn't done a photography edition, which I think is a great idea. While it doesn't have to do with the speed at which new features are added, it would be nice if Adobe took some of the extra time to figure out why this particular interface would be confusing to new users. For certain tasks, Lightroom 5 is a better product than the competing Adobe software, Lightroom 2, but it's not quite the best product in the world. It should inspire you to check out Photoshop's excellent application features. Now, when the review was first published, it was on a Mac running Vista. I have since upgraded to Win7 and now Lion as well. My favorite computer for the past five years has been an iMac running 10.4.8. It's an i7 with 4 GB RAM and a hard drive that got where it does by being serviceable and reliable. I've been quite impressed by the edition of Photoshop CS5 that ships with it. It's entirely too pretty to be a real working program. The first time I ran a photo-editing task, I was no longer a PC owner. When you've got a graphics-editing program that acts like a diagnostic tool, you're in trouble. I felt as if I were manipulating art. I began worrying it was gone if I overwrote an image or accidentally deleted the whole thing.

## **Adobe Photoshop 2022 Download free Activation For Windows {{ lAtest release }} 2022**

Think of a photo as a painting. Home of the **Photo Filter** ToolSlider, which lets you blend two images, **Clone Stamp** Tool, which makes duplicates from a single source and **Blur** & **Sharpen** tools. It is organized into the following sections:– **Basic** – makes it easy to crop, rotate, and add a background– **Develop** – makes it easy to enhance white balance, shadows, highlights, and other color settings– **Effects** – enables you to add and remove brushstrokes, blend colors, add fancy web effects, and more– **Embed** – lets you add layers to your art and interact with these layers-- **Masking** – facilitates the addition and removal of objects and highlights– **Painting** – lets you paint on top of your images and turn the canvas into a brush.– **Special Effects**– **Text** – provides text and font features, along with the option to import or create shapes and layers containing text, and– **Web** – contains choices for the use of your files on the Web and iPhone. The most common use of Adobe Photoshop is to create images. Most of the time you probably want to start with a blank canvas, making it as empty as possible so that you can improvise and work on your art.Choosing the tools you need for this task. One way to get started is by choosing the tools that you need for your task. For example, to crop a part of the photo, you might use the **Crop** Tool. If you want to change how the photo looks in general, you might select a color mode or adjust the layers. In the sections ahead, we'll be giving you a brief intro to tools and then indicate where to find those tools. After that, you'll also find some good resources to help you learn more about each tool. e3d0a04c9c

## **Adobe Photoshop 2022 Download free Keygen Full Version For Windows [32|64bit] 2022**

Other new features include:

- **Spot Healing Brush** Get precise details and most of the colors out of way-gone areas present in your subject's image such as wrinkles, pockmarks, small areas of discoloration, scars and even tattoos.
- **Dodging** A tool used to remove unwanted highlights and shadows.
- **Smudging** A tool used to soften edges of objects and reduce contrast to create smooth, subtle gradations of subtle tones.
- **Artistic Enhancement Layer** Artistic layers allow you to add artistic effects to photos.

New Features: Photoshop Mix now has the option to save to your local computer for easy editing. When you have an image open you can now quickly switch between the original and edited image as you work together and make edits. We've also added additional control options for creating and managing custom brushes. If you have a Photoshop Mix file that you'd like to edit, simply click the Edit with Photoshop Mix button and you'll be taken to a new workspace with the same advanced features as Photoshop itself. Packed with invaluable Photoshop features such as Grid Control, Layers, Gradients, Transparency, Image Adjustments and Retouching, Adobe has made the ultimate design tool for detail-oriented users. The chapters cover best practices, important concepts, and advanced skills that you must master to be a true master in image editing. **An Unparalleled Learning Curve** To be a true Photoshop expert, you'll need a lot more than mastery of one software feature to get results. For starters, you'll need to learn a variety of tools; making your way through the interactive tutorials is going to take you a little while, but using them will also give you the knowledge you'll need to develop your own personal style.

windows photoshop free download full version photoshop 07 free download full version photoshop installer free download full version photoshop mac free download full version cs5 photoshop 6.0 free download full version corel photoshop free download full version canon photoshop free download full version cs7 photoshop free download full version photoshop 2021 free download full version with crack highly compressed free download photoshop for pc 2018

"With this work, we've taken the most powerful and advanced features in Photoshop and delivered them in a way that makes them more accessible and useful—thus making them super-easy to use and perfect for creators of all kinds," said Shantanu Diggam, vice president of Photoshop, in a press release. "From new editing technologies to AI-powered Quick Replacements, Sensei helps artists and designers to instantly edit, share and even remix like never before." AI-powered Quick Replacements are powerful new Quick Selection tools that enables users to quickly replace objects in an image by pixel or drag and drop. Users can use Quick

Replacements to easily remove unwanted objects or replace one color with another through an intuitive UI that works on any image. The Edit in Place is a new powerful feature that enables you to edit an image directly in the browser. The experience is akin to using the desktop app, enabling you to make powerful changes in real-time. Edit in Place (Beta) – New in Adobe Photoshop CC, the Edit in Place feature enables you to quickly make edits to your photos directly in the browser without the need for downloading the file to your computer. For quick image editing in the web, this feature enables you to make powerful changes without the need to download your files to your computer first. Edit in Place in the Web – The new Edit in Place gives you the power to edit photos, edit filters and create adjustments in the browser, without the need to download the file to your computer first.

Even though Photoshop is more than 10 years old, there are still new features you can enjoy. Such as: The Paint Bucket Tool (available on the keyboard) allows to fill areas with color and provide great-looking, brush-like strokes. CorelDraw X7 (a traditional adobe plug-in) used to be cost-prohibitive, but, thanks to the new Photoshop plug-in, the tool is now free so you can use it in your workflow. It allows great improvements in pressing and correcting text. Using the in-app browser (web access via the camera), users can send their photos to their favorite websites and social media with a single click. They can also approve files easily (image previews are easy to understand). Photoshop allows a user to select a series of specific settings at once.

For designers and artists, these features work just the way you'd expect. For example, the Gradient tool is still very intuitive to use, allowing you to selectively and precisely apply different colors of a gradient. The UI for text tools has been updated to make your editing work even smoother. Photoshop on the web also brings you some exciting new features such as, the ability to resize a layer to fit its surroundings or automatically adjust the proportions to match the height-to-width ratio of its surrounding content; new easy-to-use brush presets; smoother vector artwork; and support for pen, pencil, and high-stakes markers. Adobe Illustrator for the web offers a completely fresh approach to creating award-winning vector artwork for your websites and apps. With a streamlined brush, text and vector creation system, Illustrator on the web helps you produce hyperrealistic artwork for print and digital media.

<https://zeno.fm/radio/pcsx2-0-8-1-bios-and-plugins-free-download-iwpr> <https://zeno.fm/radio/young-loli-lolita-6yo-7yo-8yo-torrent-vstz> <https://zeno.fm/radio/auslogics-boostspeed-11-4-0-1-crack-product-code-2020> <https://zeno.fm/radio/fanuc-tp-editor-software-download> <https://zeno.fm/radio/tales-of-xillia-dlc-pack-pkg> <https://zeno.fm/radio/tachospeed-serial-rar> <https://zeno.fm/radio/descargar-revealer-keylogger-con-crack-ftdc> <https://zeno.fm/radio/download-contoh-kwitansi-hotel> <https://zeno.fm/radio/autocad-2009-xforce-keygen-32-bit> <https://zeno.fm/radio/intel-core-2-duo-e6750-drivers-free-download> <https://zeno.fm/radio/quimica-volume-unico-usberco-e-salvador-pdf-download> <https://zeno.fm/radio/driverassistlicensekeybysafebytescrack> <https://zeno.fm/radio/bhagavad-gita-book-in-tamil-free-download> <https://zeno.fm/radio/project-nightmares-case-36-henrietta-kedward-torrent-download-torrent>

For the first time, Photoshop is available on iOS and Android, giving users an even broader array of mobile editing options, and a constant, seamless mobile connection to PSCC and PS > CC libraries. In addition, Photoshop is the only app that natively leverages your Camera Connection Kit network cable and storage. Users can quickly access their libraries of Photoshop assets from any device, and the seamless connection is effortless. Some of the marquee new features in Photoshop include Layer Mask, Easel, Text and Object styles, Smart Objects, the new Adjustment panel, New Video Features, and the addition of Actions and Presets-all supported by the latest release of Creative Cloud. With new features designed to help you create more realistic images and videos, Adobe has improved the video player, improved video editing, and fixed compatibility issues with movies from the 2016 Mac App Store update. Another critical advantage to Photoshop is the fact that it is based on the industry-standard OpenEXR color format—the same format used in Adobe Premiere Pro and After Effects. This means that Photoshop is seamlessly integrated with all the other Adobe video editors, and compatible with all major video sensors, as well as the new Adobe Mercury Studio and Lightroom mobile apps. "The new neural-inspired Photoshop features bring AI to Photoshop. Now, the world's most powerful imagery editor, with powerful contextual capabilities, is even smarter." said Rob Barnett, senior vice president of Photoshop, Creative Cloud, and Photography. "AI speeds up the creative process. We want Photoshop to be accessible to everyone, to empower people to create outstanding images and videos. As technology advances, it is critical to continually innovate new features to make editing easier, accelerate creative work, and drive the editing experience forward."

[https://hyenanewsbreak.com/wp-content/uploads/2023/01/Photoshop-2021-version-22-Download-Wit](https://hyenanewsbreak.com/wp-content/uploads/2023/01/Photoshop-2021-version-22-Download-With-Key-With-Keygen-For-Mac-and-Windows-x3264-Latest.pdf) [h-Key-With-Keygen-For-Mac-and-Windows-x3264-Latest.pdf](https://hyenanewsbreak.com/wp-content/uploads/2023/01/Photoshop-2021-version-22-Download-With-Key-With-Keygen-For-Mac-and-Windows-x3264-Latest.pdf)

<https://thecryptobee.com/wp-content/uploads/2023/01/harming.pdf>

<https://thecryptobee.com/download-photoshop-7-0-crack-full-upd/>

<https://vaveyan.com/adobe-photoshop-2021-version-22-serial-number-for-pc-2022/>

<https://crazy.ro/photoshop-for-pc-apk-download-extra-quality/>

[https://mondetectiveimmobilier.com/2023/01/02/photoshop-cc-full-product-key-license-code-keygen-6](https://mondetectiveimmobilier.com/2023/01/02/photoshop-cc-full-product-key-license-code-keygen-64-bits-lifetime-release-2022/) [4-bits-lifetime-release-2022/](https://mondetectiveimmobilier.com/2023/01/02/photoshop-cc-full-product-key-license-code-keygen-64-bits-lifetime-release-2022/)

[https://blackbusinessdirectories.com/wp-content/uploads/2023/01/Download-Adobe-Photoshop-Apk-F](https://blackbusinessdirectories.com/wp-content/uploads/2023/01/Download-Adobe-Photoshop-Apk-For-Windows-7-NEW.pdf) [or-Windows-7-NEW.pdf](https://blackbusinessdirectories.com/wp-content/uploads/2023/01/Download-Adobe-Photoshop-Apk-For-Windows-7-NEW.pdf)

https://trendmicroinstall.com/2023/01/01/photoshop-cs-pc-download-\_link\_/

[https://swisshtechnologies.com/download-free-photoshop-2021-crack-patch-with-serial-key-pc-windo](https://swisshtechnologies.com/download-free-photoshop-2021-crack-patch-with-serial-key-pc-windows-64-bits-latest-update-2022/) [ws-64-bits-latest-update-2022/](https://swisshtechnologies.com/download-free-photoshop-2021-crack-patch-with-serial-key-pc-windows-64-bits-latest-update-2022/)

<https://armslengthlegal.com/wp-content/uploads/2023/01/pippmigu.pdf>

<https://indiebonusstage.com/adobe-photoshop-cs6-portable-free-download-cnet-new/>

<https://www.chandabags.com/photoshop-0-7-pc-download-top/>

[http://pacificgoods.net/wp-content/uploads/2023/01/Download-free-Photoshop-2022-Hacked-Activatio](http://pacificgoods.net/wp-content/uploads/2023/01/Download-free-Photoshop-2022-Hacked-Activation-Key-2022.pdf)

 $n_K$  $N_{\text{eV}}$  $2022$   $n$ df

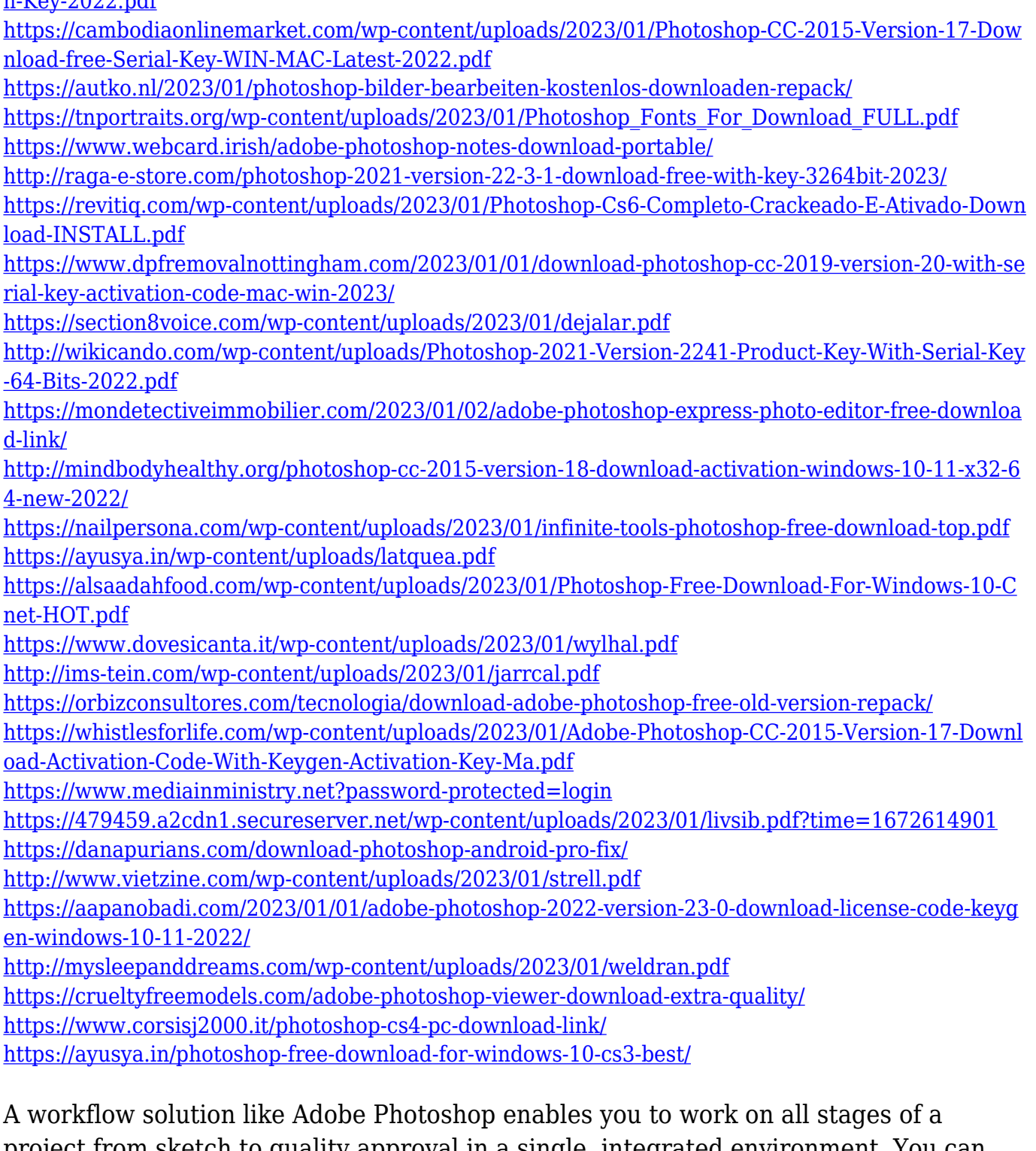

project from sketch to quality approval in a single, integrated environment. You can easily move from one task to another through a flexible and intuitive interface. And a library of design and workflow templates lets you get a high quality result much faster. The search feature in Photoshop Elements enables you to easily find any image file that you need wherever you store them. This search capability makes it easy to search for more than one image and return the matches. The Smart Filter is built into Photoshop Elements to help you achieve a specific look. It enables you to make basic adjustments such as brightness, contrast, color, and saturation. It preserves the original image if you use the More Options button to add filters like Pixelate, Grain and Sepia. You can use the workflow and media library features of Adobe Photoshop to

save information about files, organize projects, and store your work. Adobe Photoshop lets you manage your work by giving you the flexibility to categorize work into projects, view projects chronologically, create paper and photo albums, and add music and audio clips. Hand-picking and arranging individual pieces of imagery can save time and money. With the tools available to you in Photoshop, it's possible to arrange thousands of images in Photoshop in less than 20 minutes. Inside the horizon panel, which is the first panel of the Photoshop workspace, four different tools are available to you. They are: the Align, the Movable Type, and the Zoom tools and the Type tool. The Align tool aligns two layers to each other, the Movable Type tool lets you move points from one layer to another, the Zoom tool enables you to change the zoom of a viewport, and the Type tool is used to select typographical styles.